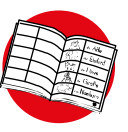

#### **Buchstabenfresser**

#### **Materialherstellung**

- 1. **Ausdrucken**: Seite 1 (Hinweise)
- 2. **Ausdrucken auf Karton/Pappe**: Seite 2-28 (Bild-Wortkarten)
- 3. **Knicken**: Karten auf den Linien knicken, sodass nur das gewünschte Wort sichtbar ist (verleiht extra Stabilität) *ODER* **Ausschneiden** und ggf. **laminieren**

Für große Klassenzimmer ist ein Ausdruck der Bild-Wortkarten auf **DIN A3** empfehlenswert.

Zum *Abdecken* der Buchstaben kann die eigene Hand, ein Pappstreifen zum Davorstellen/Festklemmen oder z. B. ein Krokodil-Monster aus Pappe genutzt werden. Je nach Papierformat sollte die Abdeckung folgende Größe haben:

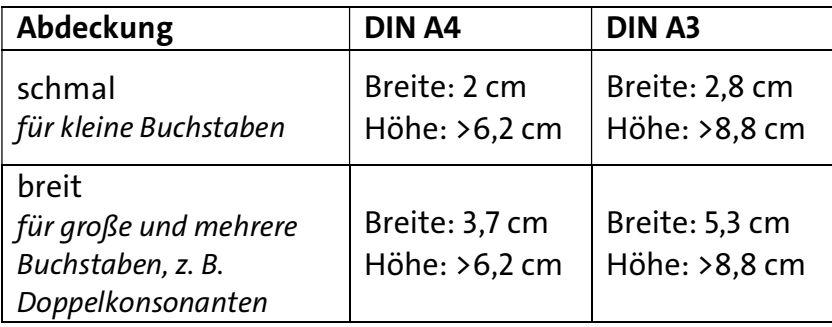

#### **Buchstabenfresser** (die Klasse gegen das Monster)

**Material**:

- Große Bild-Wortkarten
- Pappstreifen o. ä. zum Abdecken von ein oder mehr Buchstaben

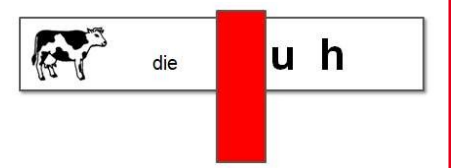

Pro Schülerteam ein Stift und ein Papier

#### **Spiel:**

Die Lehrperson verdeckt einen oder mehrere Buchstaben des Wortes. Aufgabe für die Kinder ist,

- den/die fehlenden Buchstaben im Team herauszubekommen und aufzuschreiben oder
- im Team das ganze Wort zu schreiben, indem ein Kind die an der Tafel sichtbaren Buchstaben des gefährdeten Wortes diktiert und durch gemeinsames Nachdenken der (oder die) fehlende(n) Buchstabe(n) im Wort ergänzt wird/werden.

Die Klasse rettet und erhält das Wort, wenn die meisten Teams den/die nicht sichtbaren Buchstaben gefunden haben, andernfalls frisst der Buchstabenfresser das Wort (er bringt es in seine Höhle).

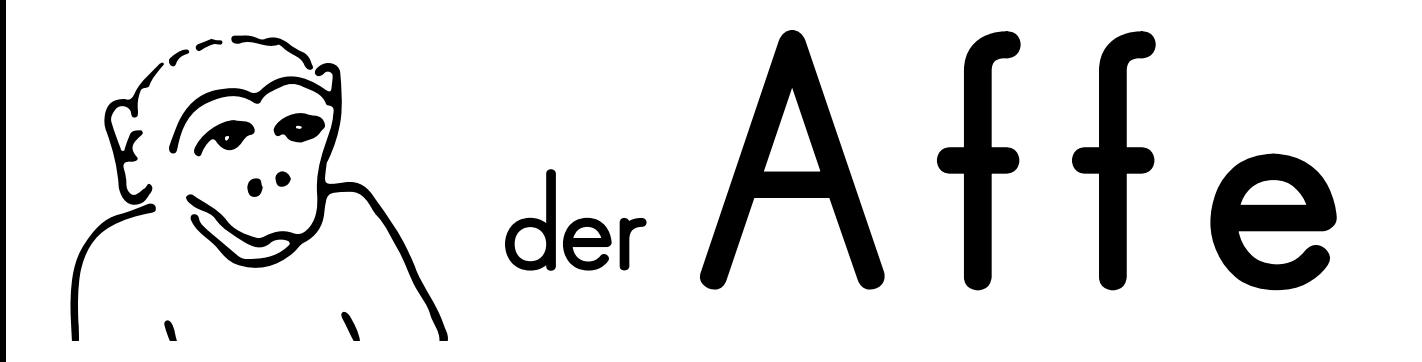

# **d e r**

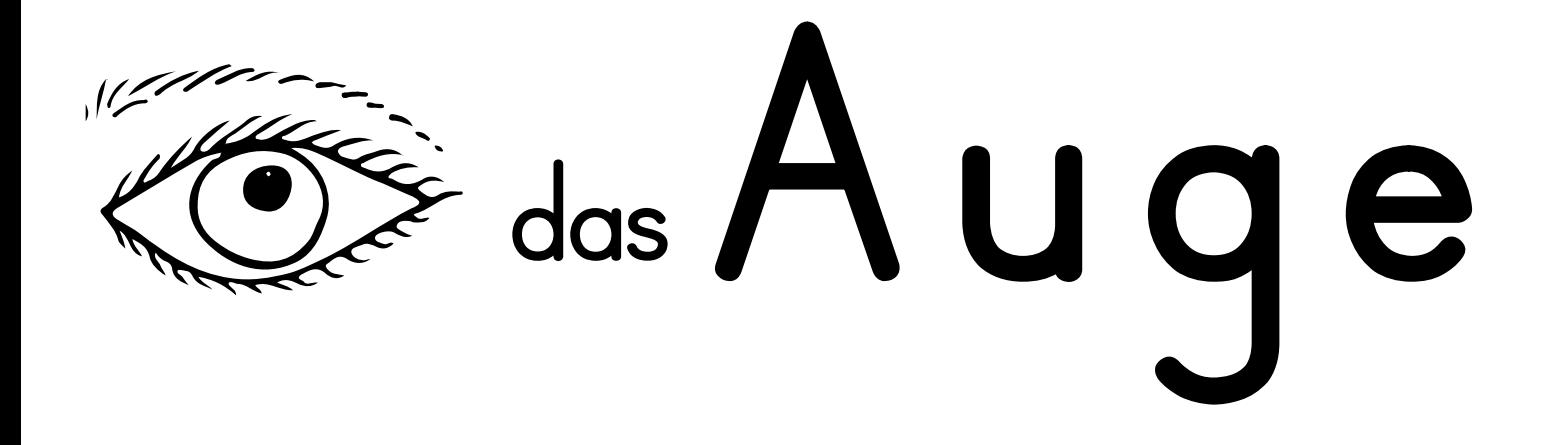

#### B das Auto

## $\begin{pmatrix} 0 & 0 \\ 0 & 0 \end{pmatrix}$  der  $\bf{B}$  all

#### die Banane

#### $\cos B$  ett

### l die Birne

#### $\cos B$ rot

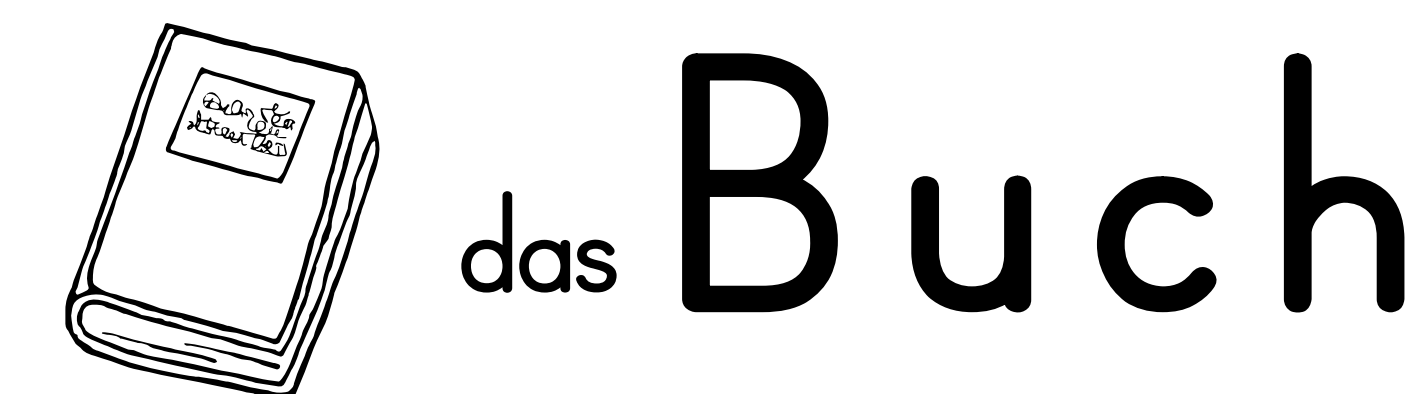

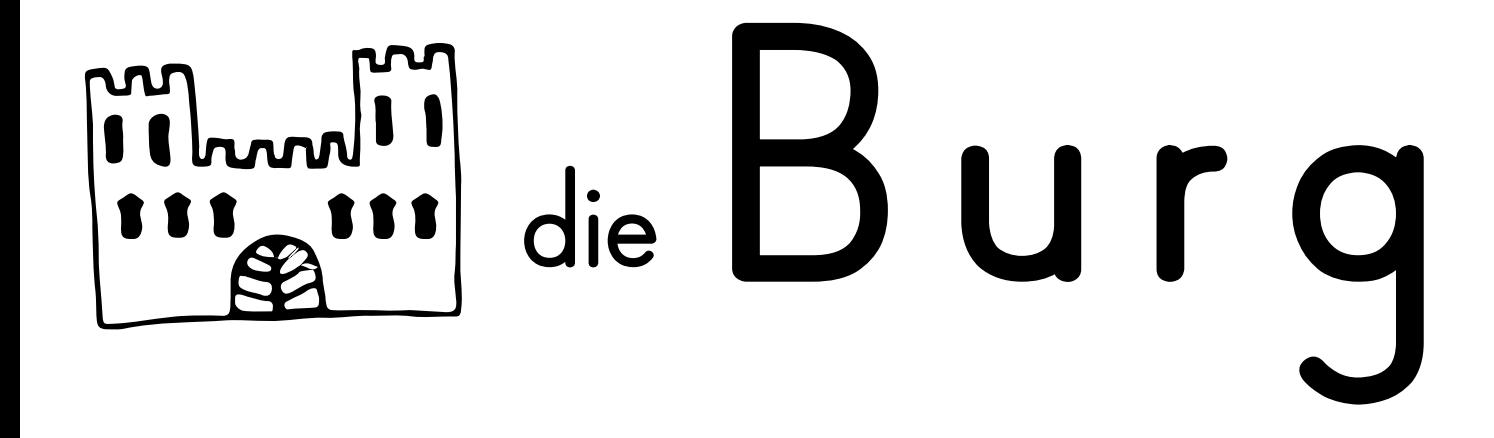

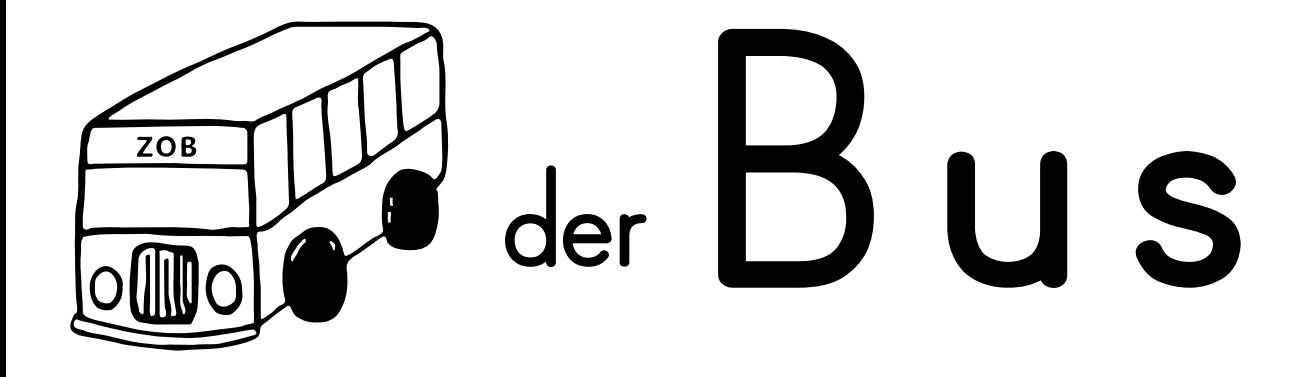

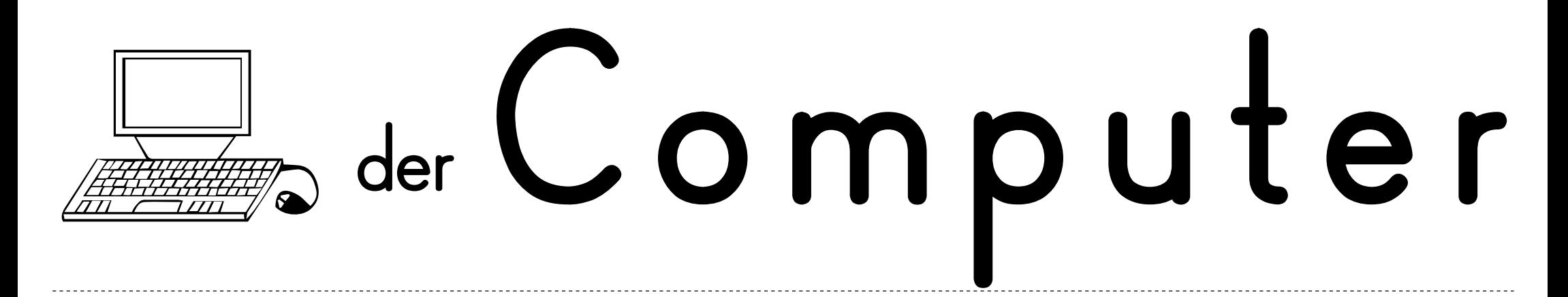

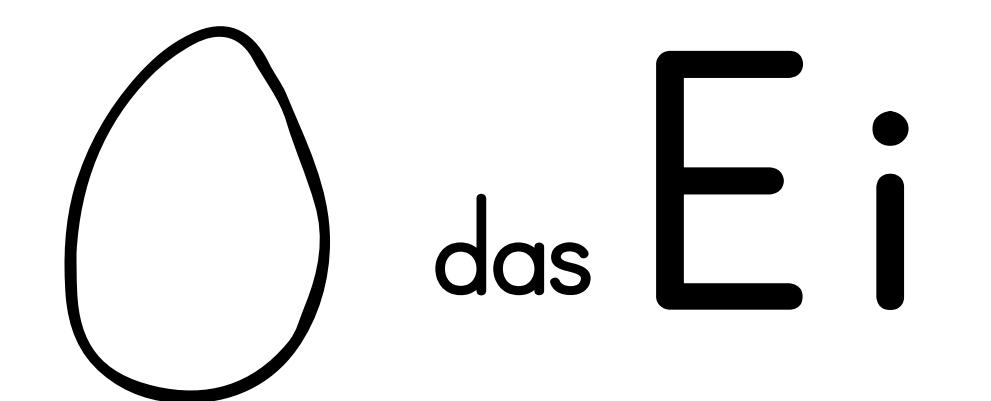

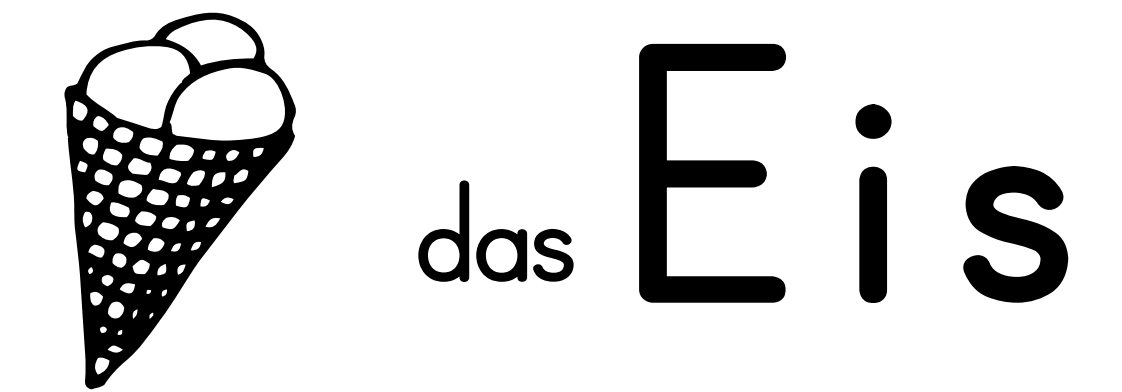

#### Ader Elefant

#### Eugene die Luis

#### $3$  der  $\Gamma$  is  $ch$  $\frac{1}{2}$

# $\frac{1}{2}$  das  $\overline{F}$  luqzeuq

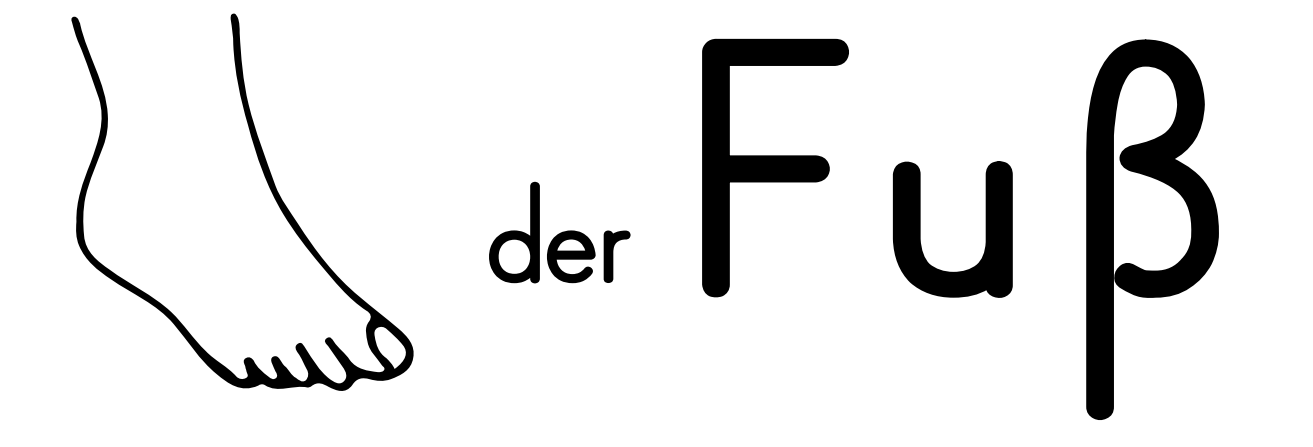

#### die Gabel

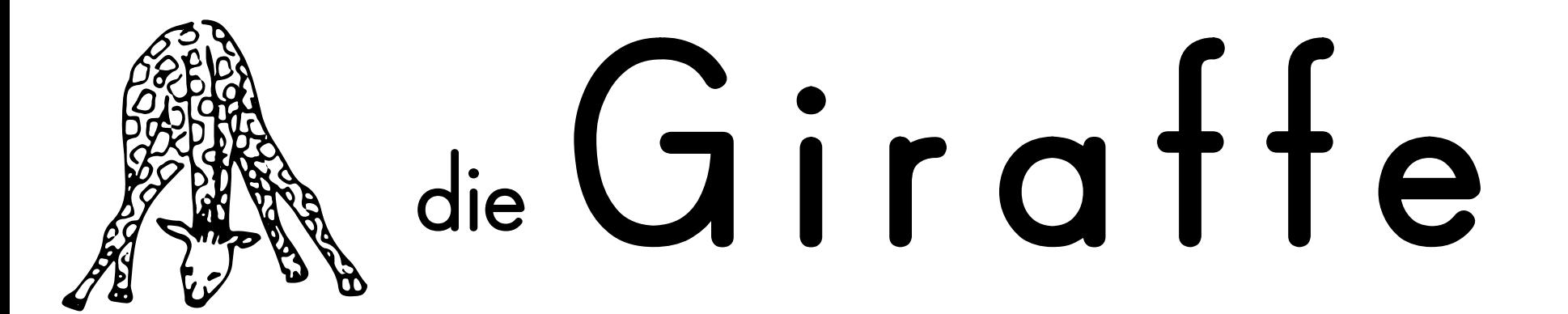

### $\sqrt{2}$  die  $\overline{\Pi}$  and

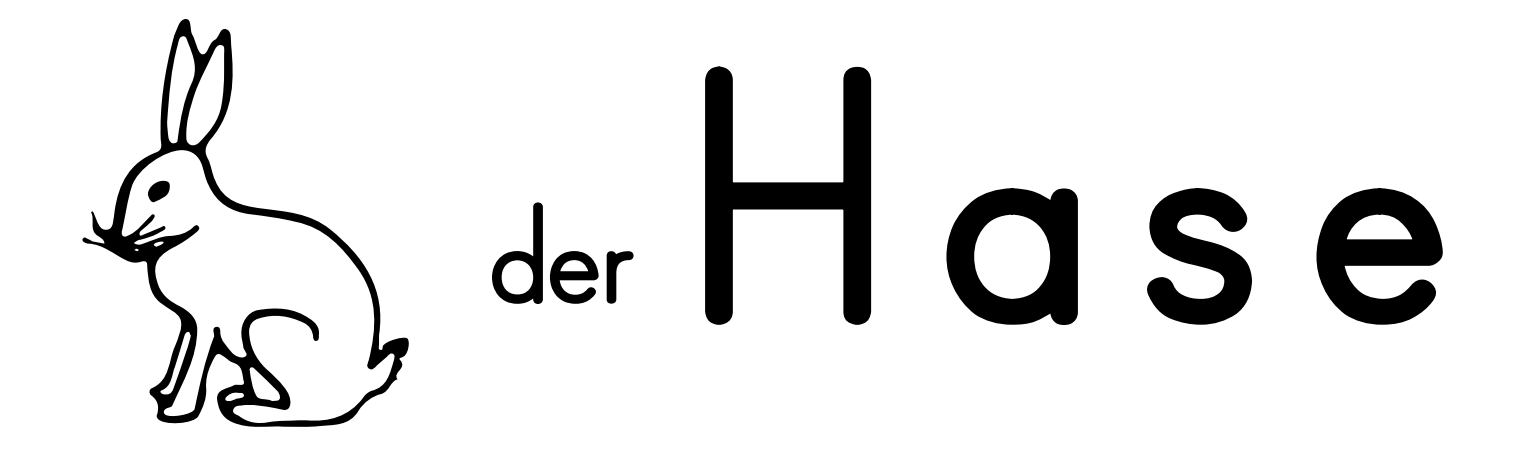

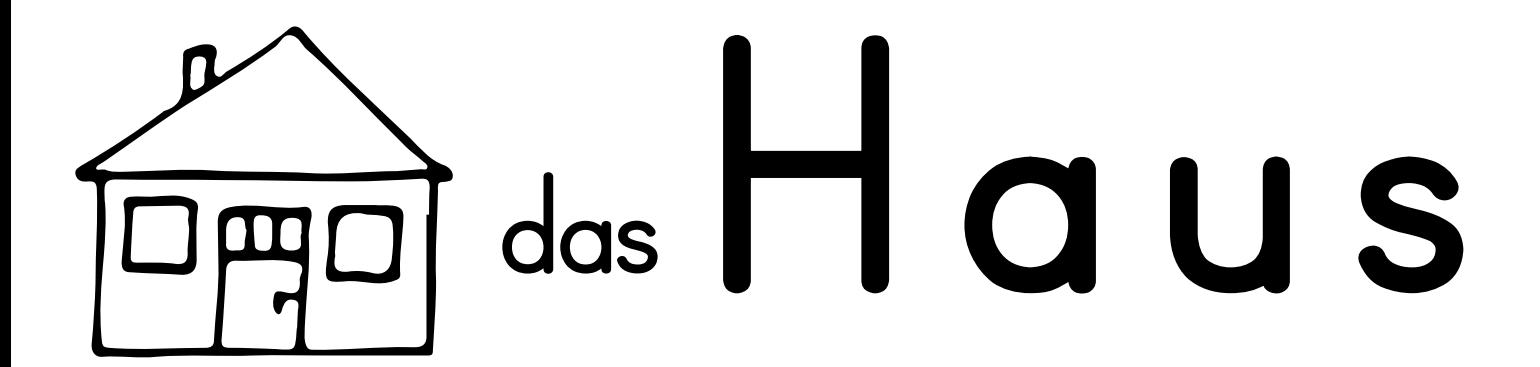

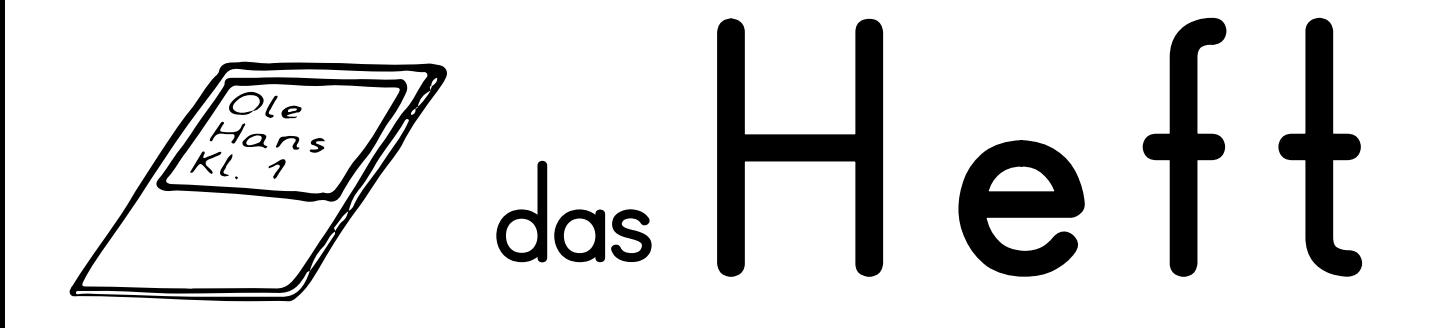

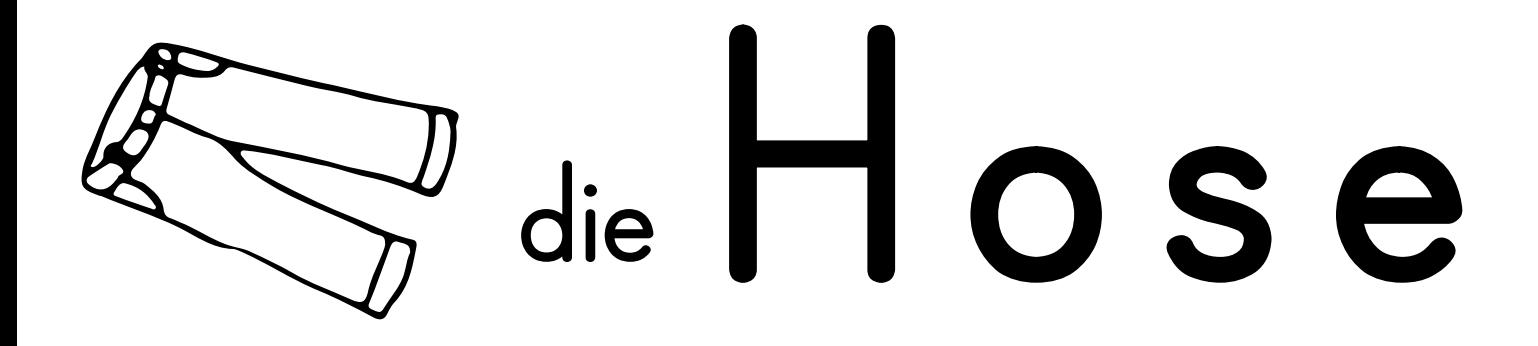

### $\overline{m}$  der  $H$   $u$   $n$   $d$

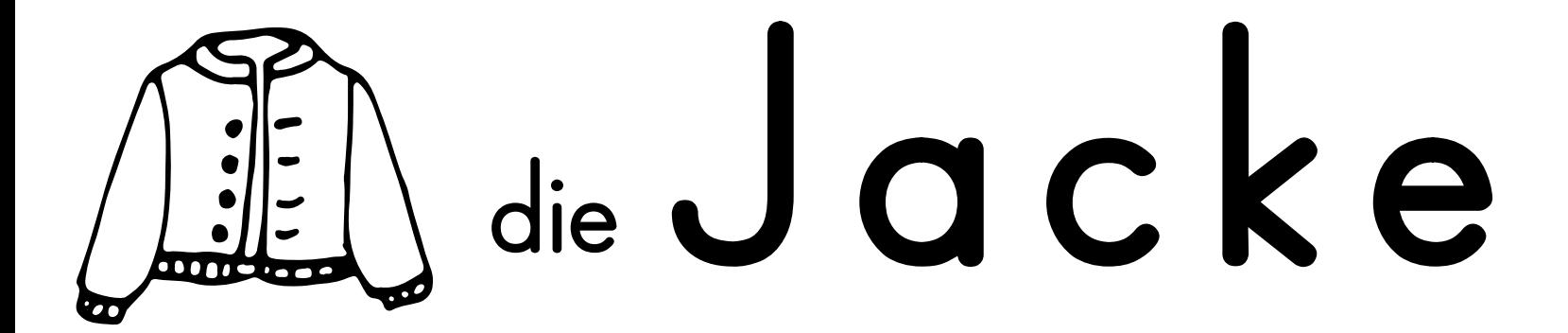

#### figurentes

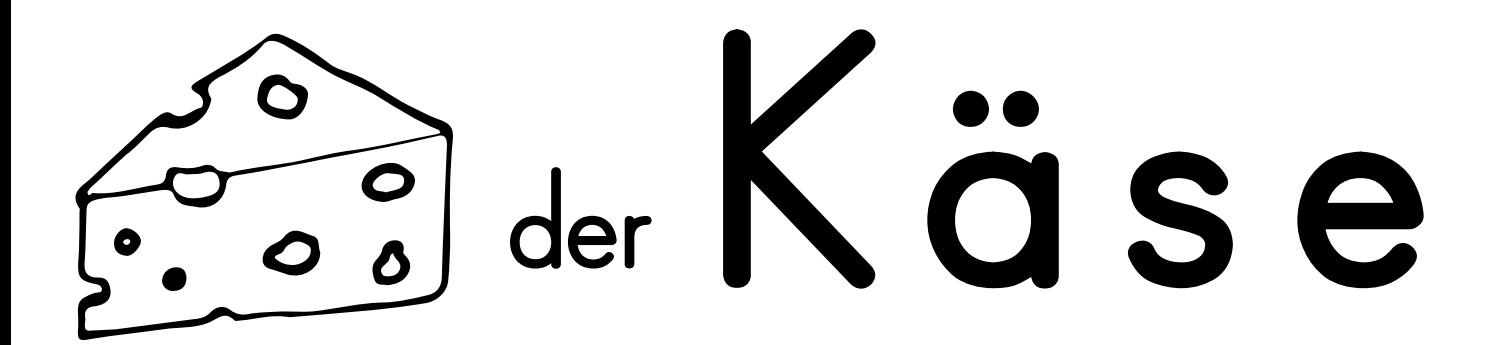

#### die Katze

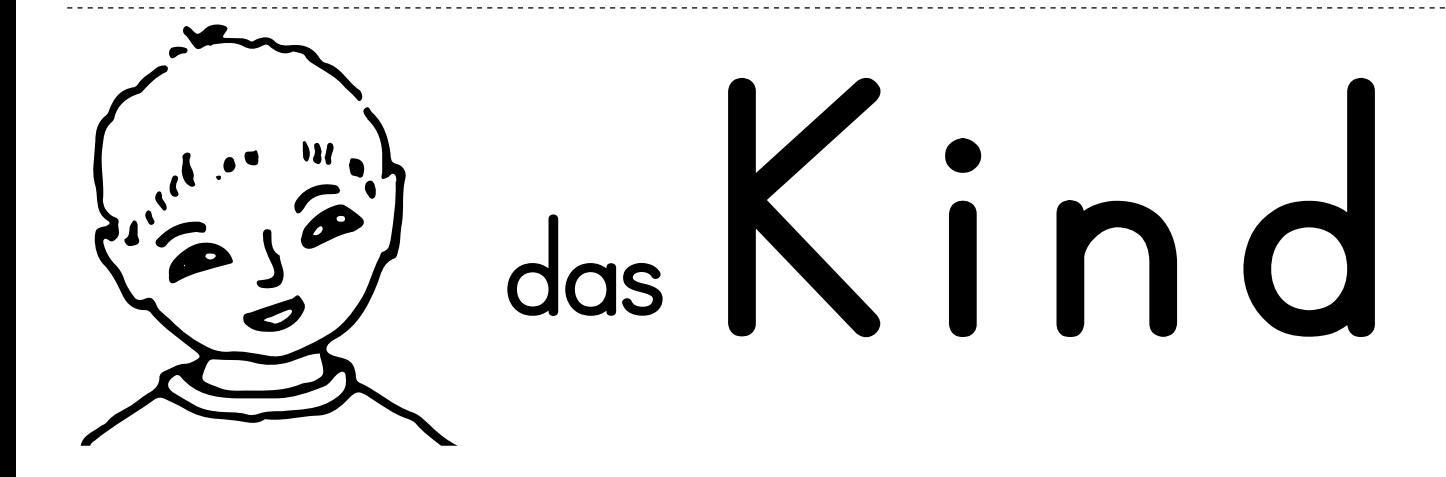

## Adirsche

#### V all die Kuh

#### $\det$   $\begin{bmatrix} 0 \\ 0 \end{bmatrix}$   $\begin{bmatrix} 1 \\ 0 \end{bmatrix}$

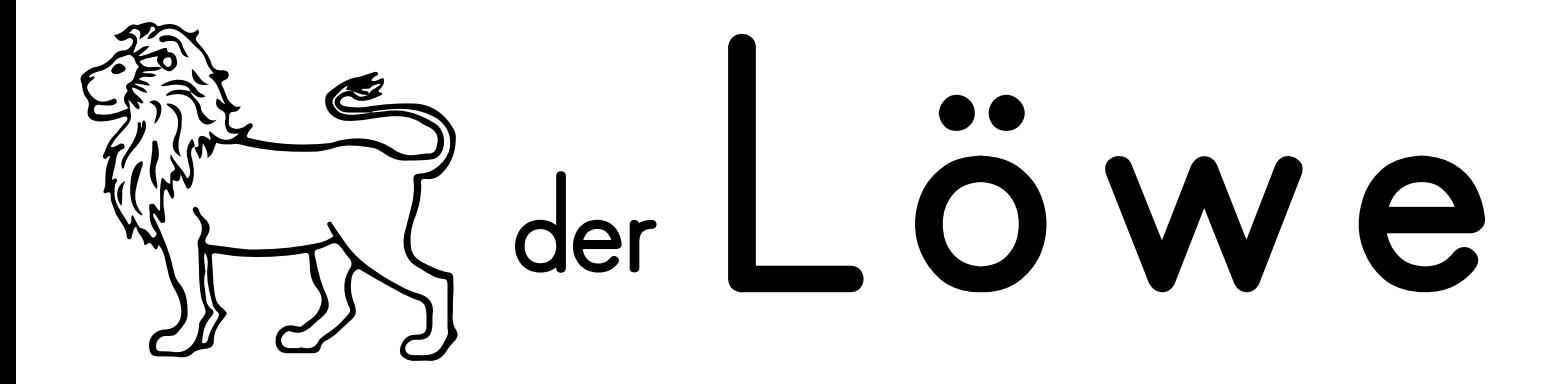

#### Du die Maus

### das Messer

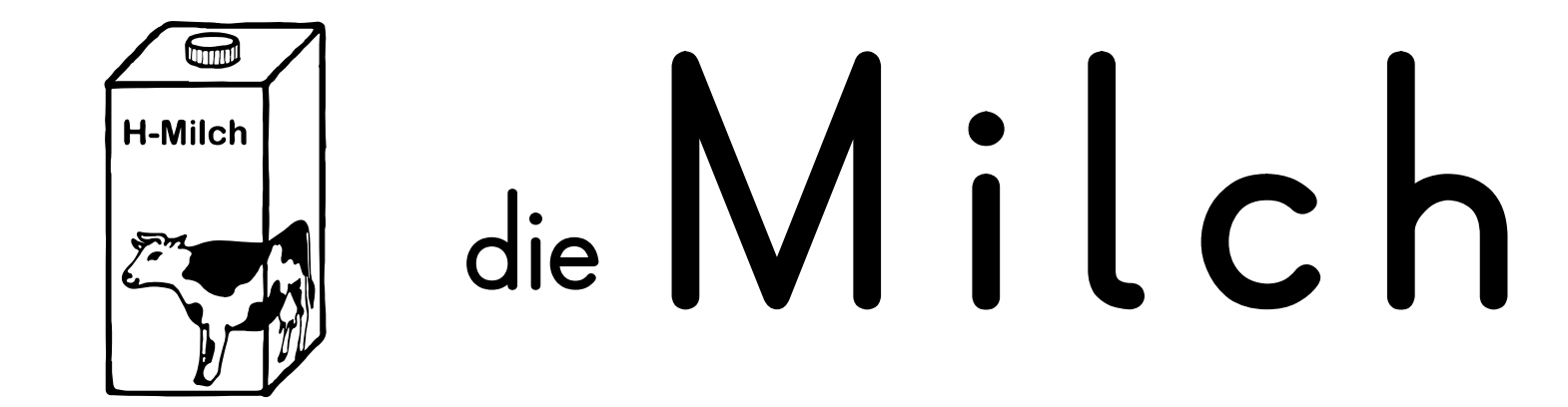

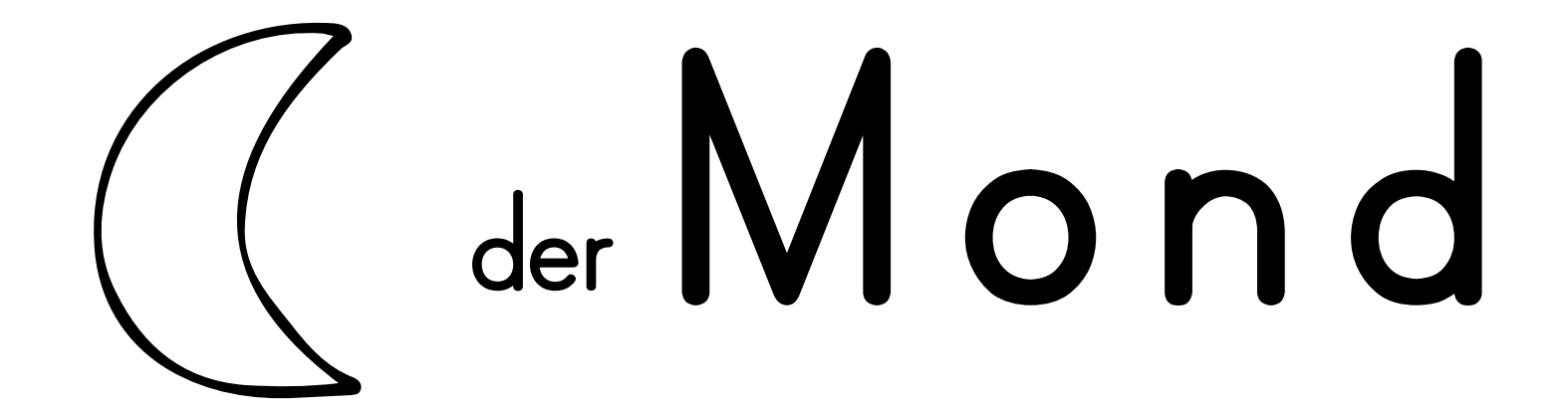

#### der Mund

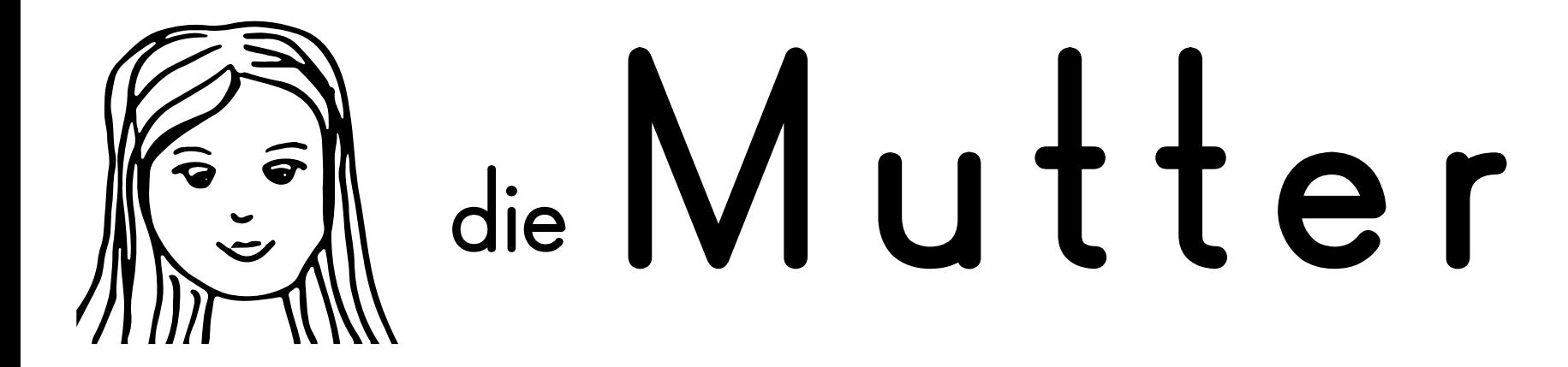

## die Mütze

## die Nase

#### Valleshorn

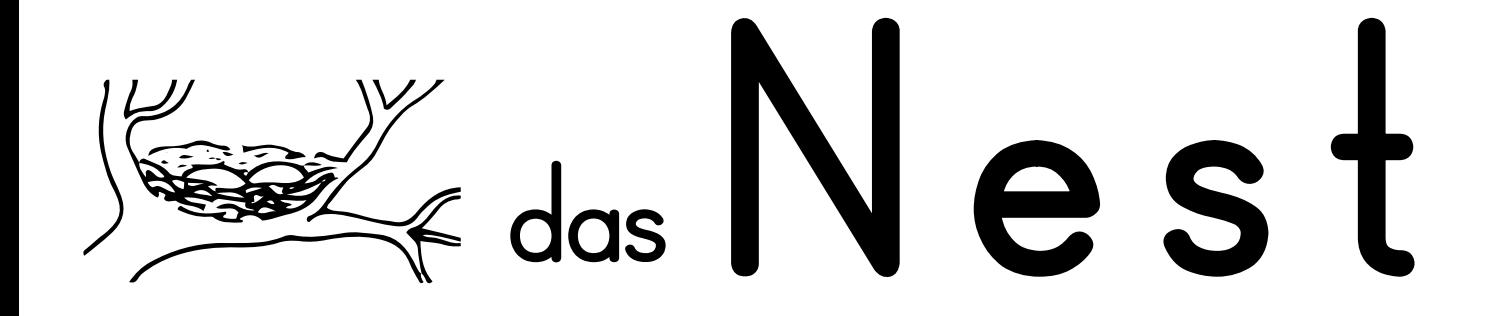

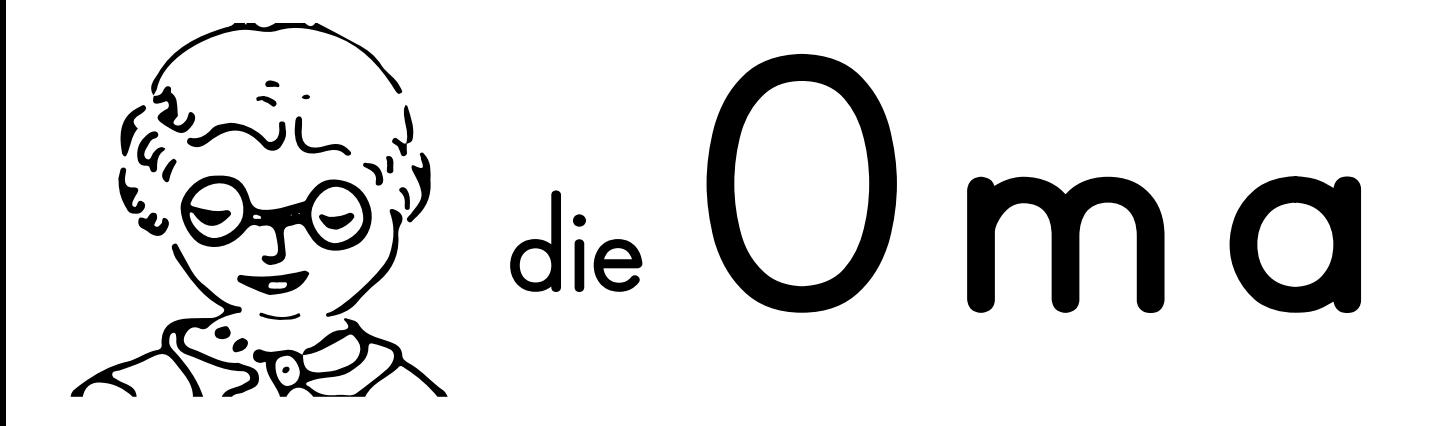

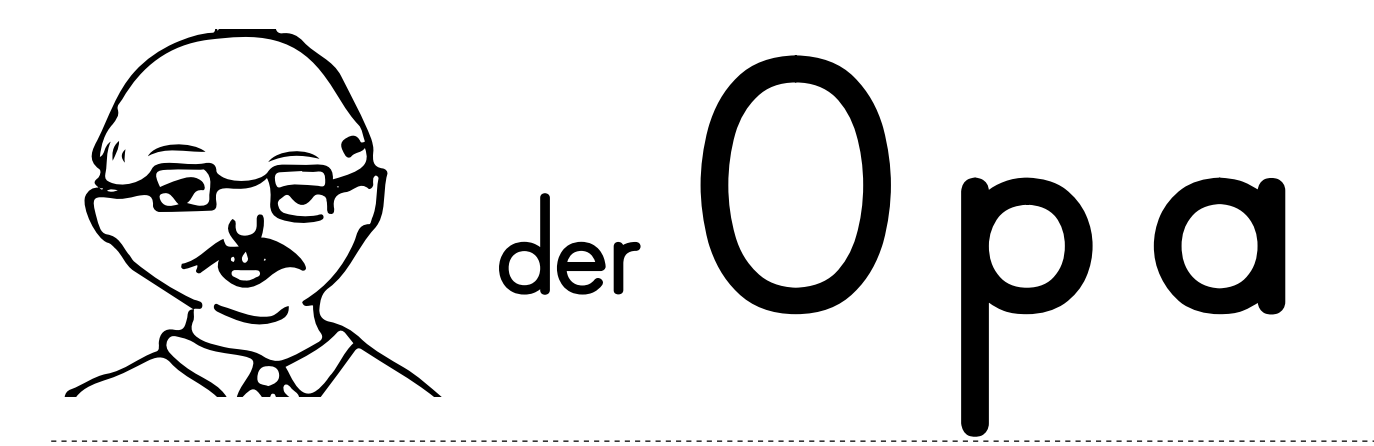

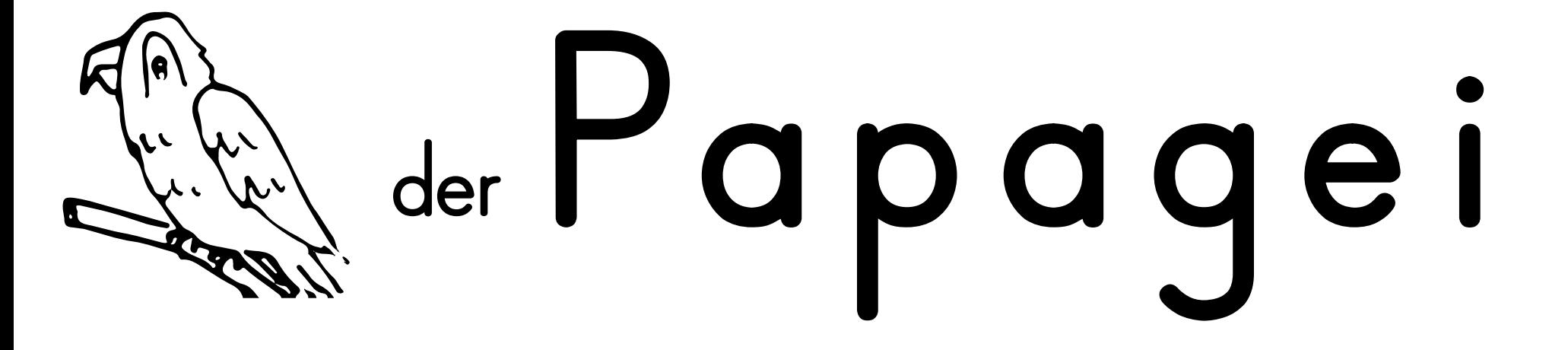

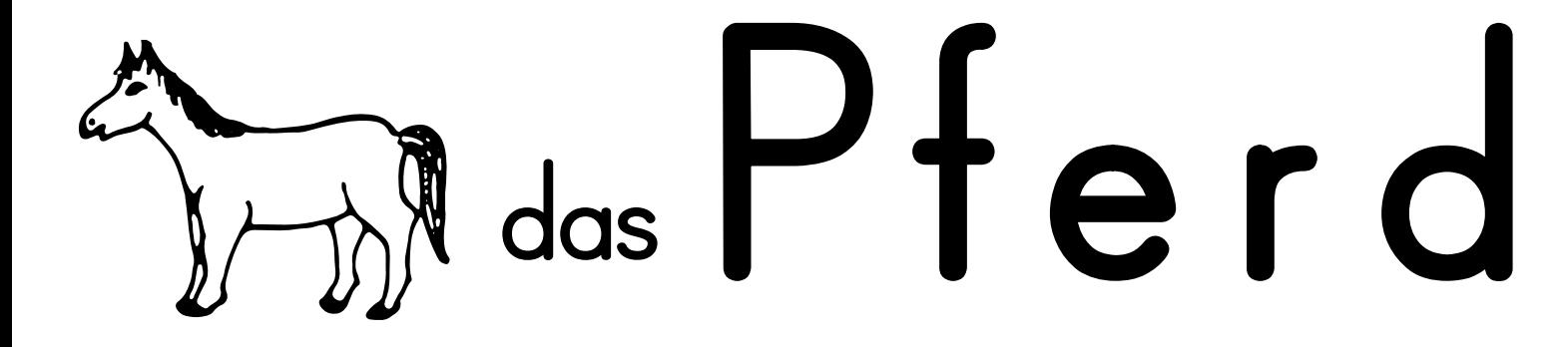

#### der Pinsel

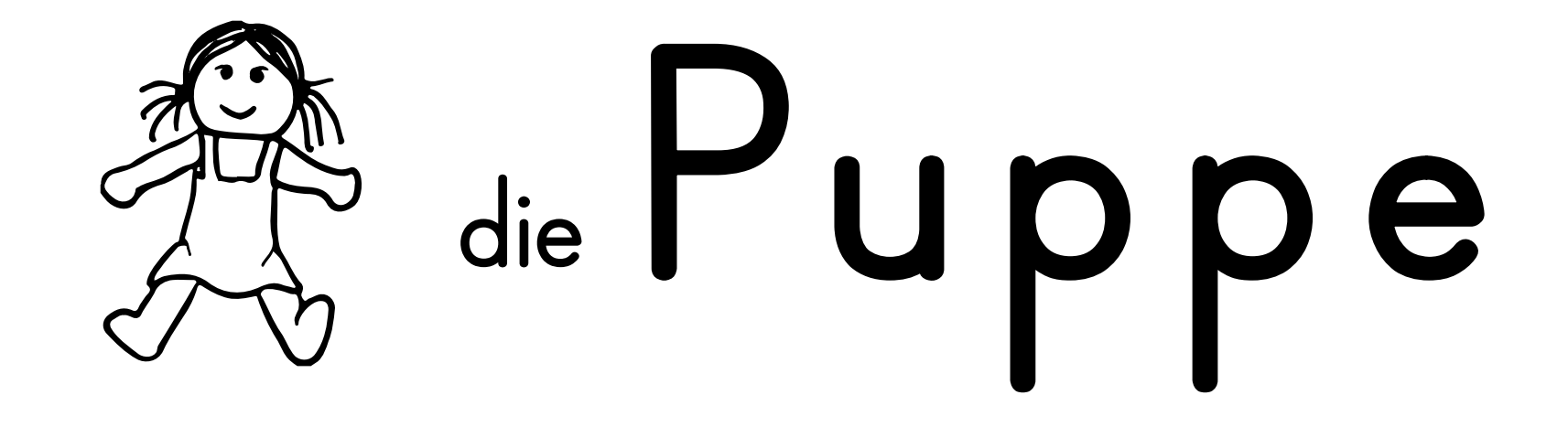

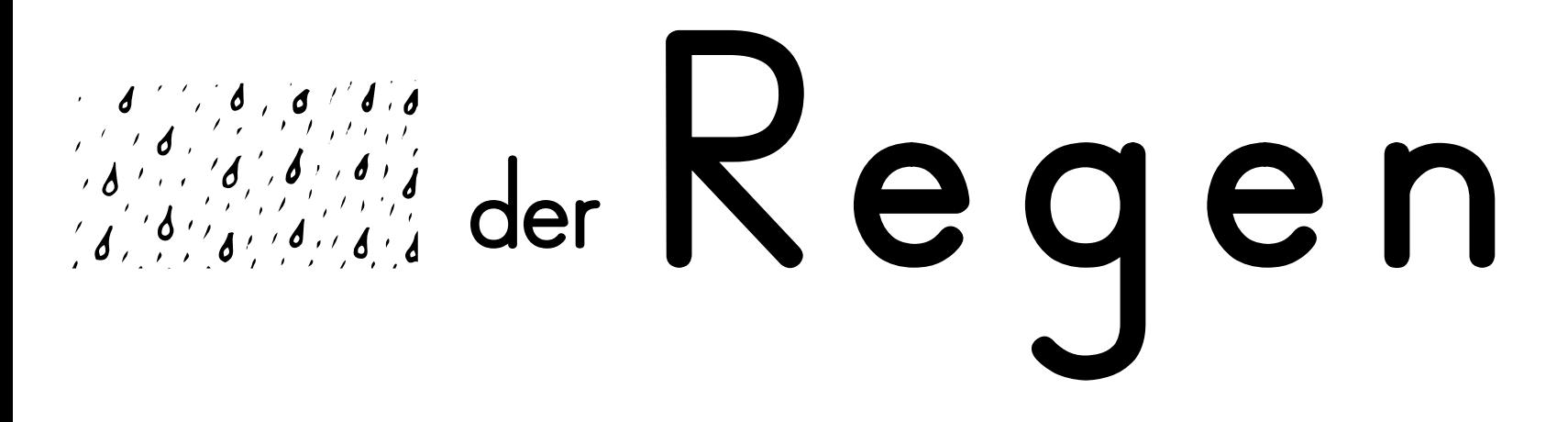

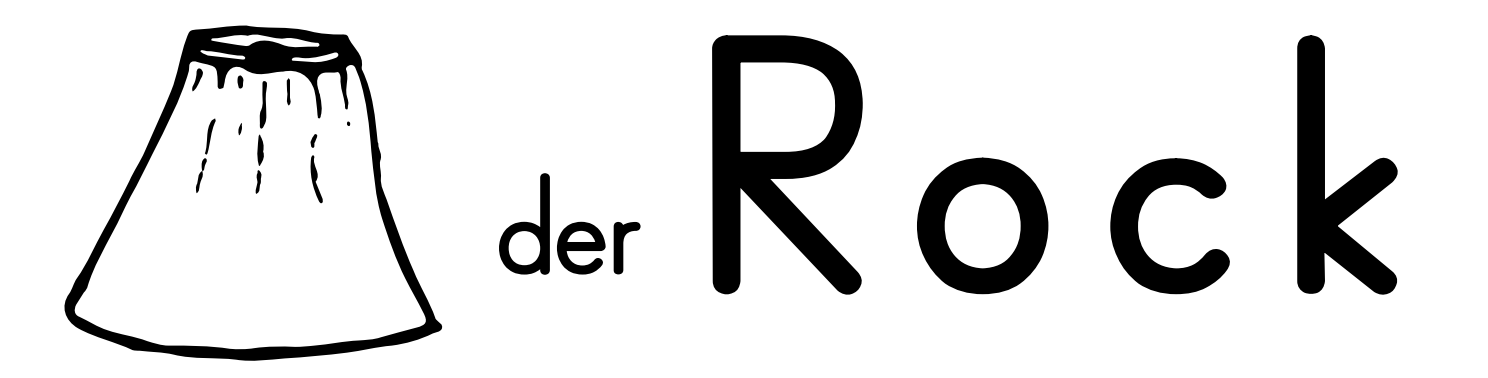

## **d a s**

#### **d e r**

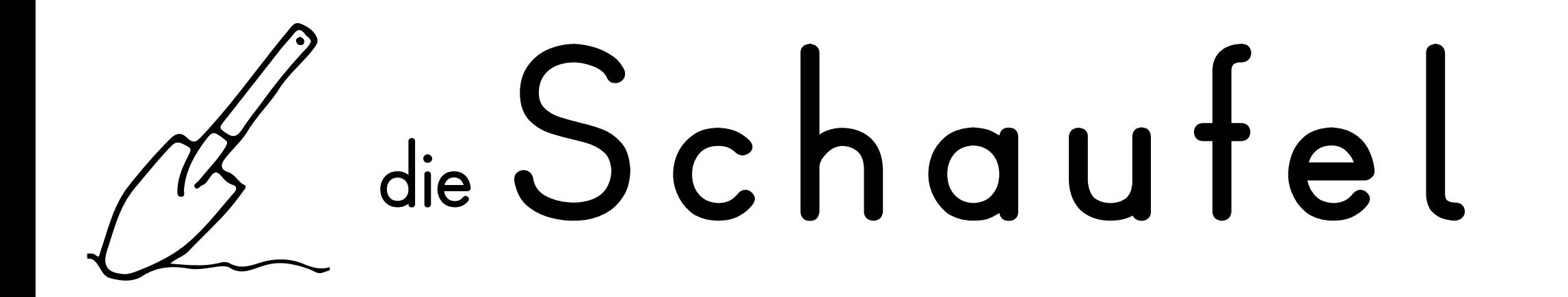

### **III** die Schaukel

#### All das Schiff

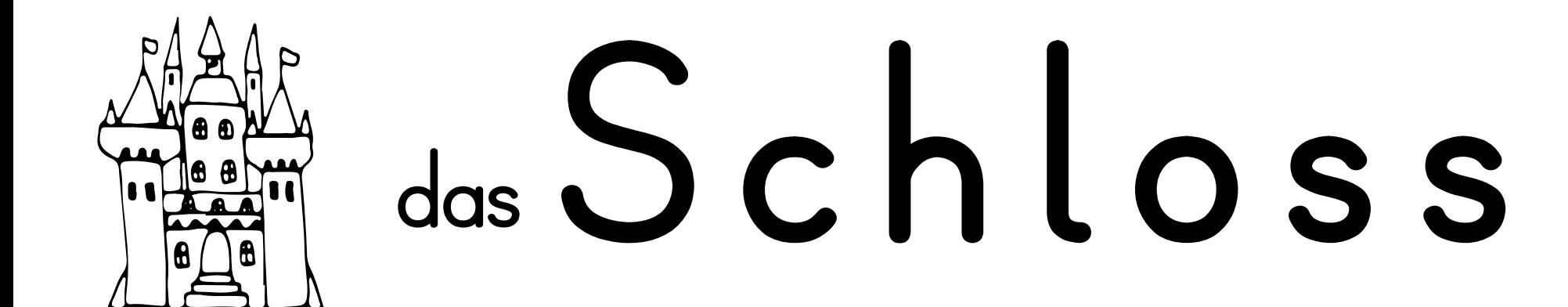

#### die Schule

#### das Schwein

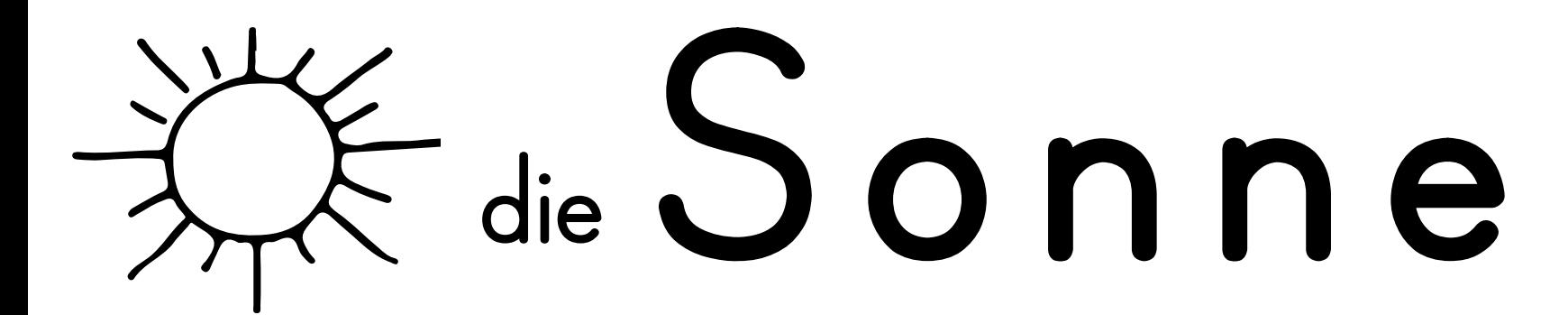

# der Spiegel

## Z der Stern

# die Straße

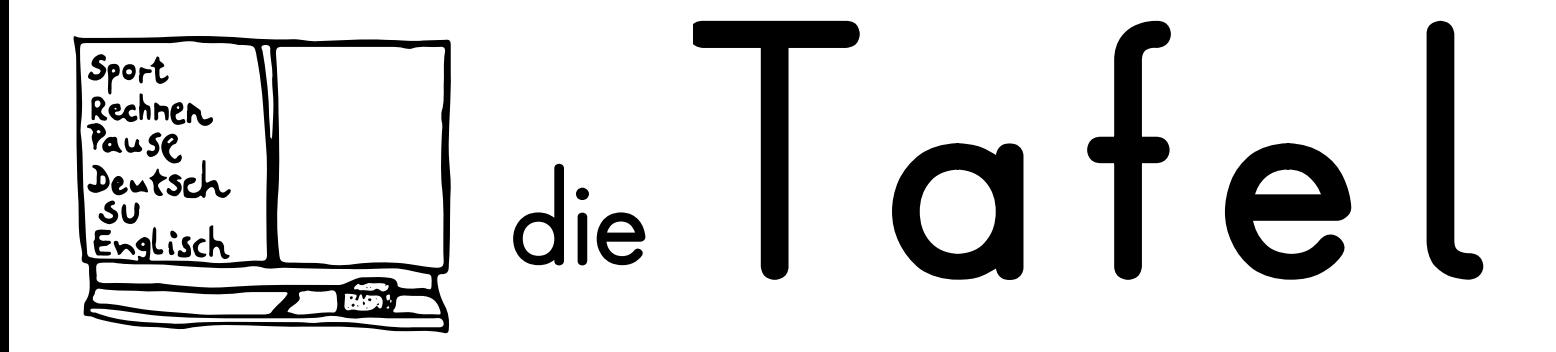

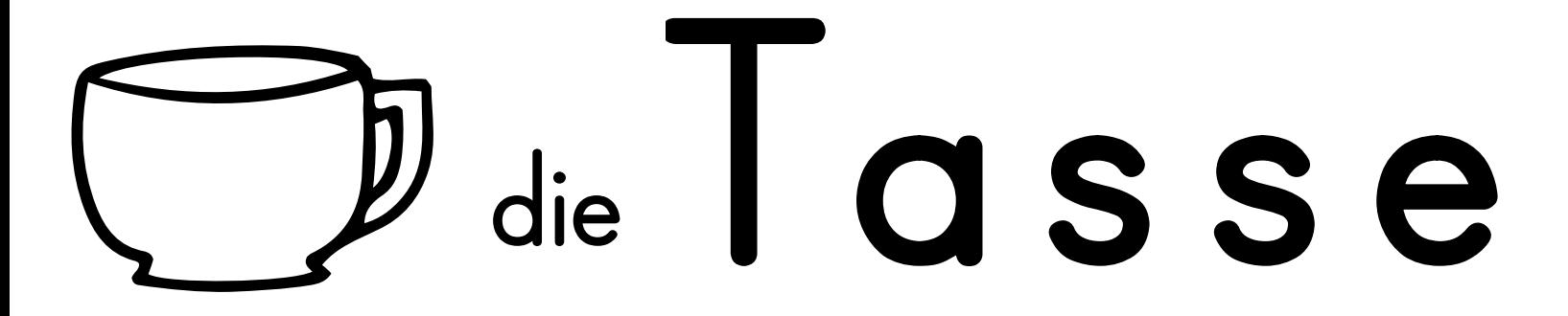

### **d e r**

### **d e r**

# **die** Ireppe

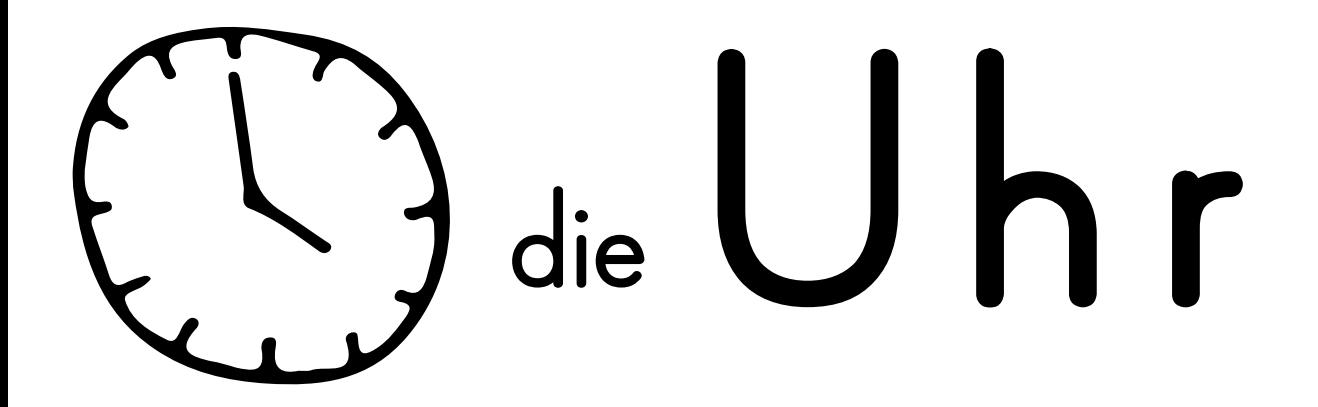

### der Uhu

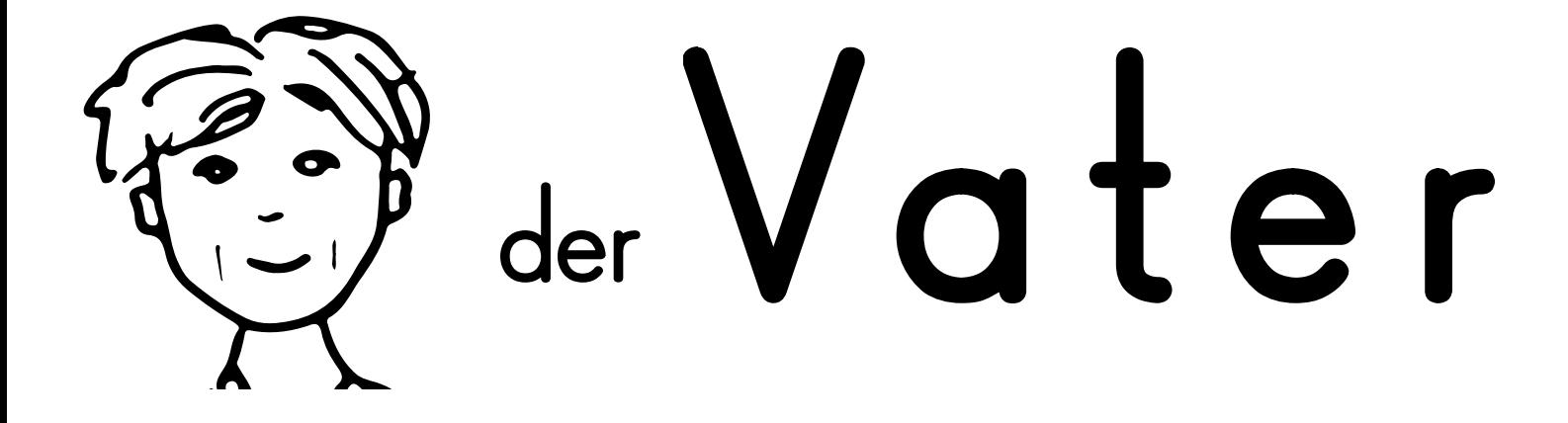

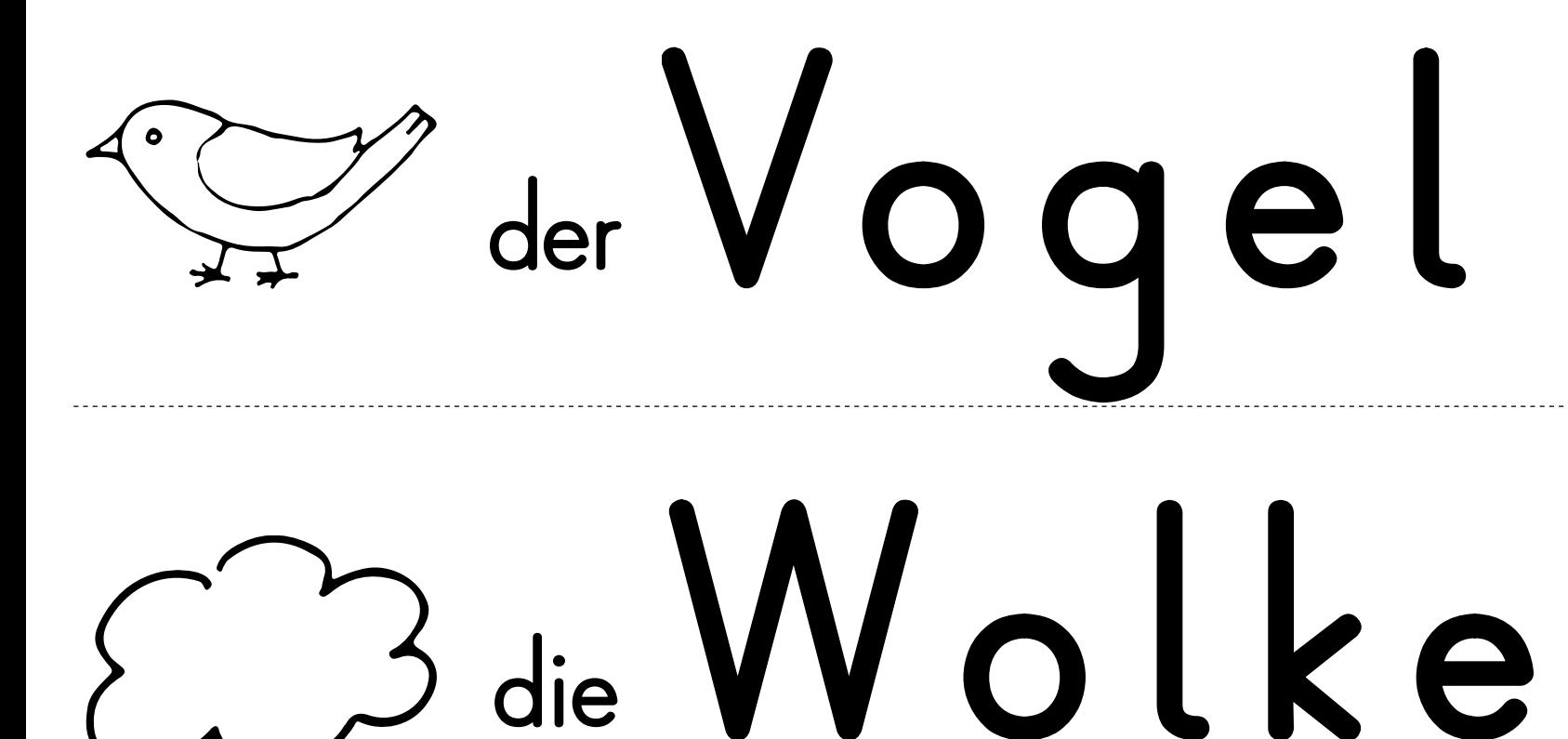

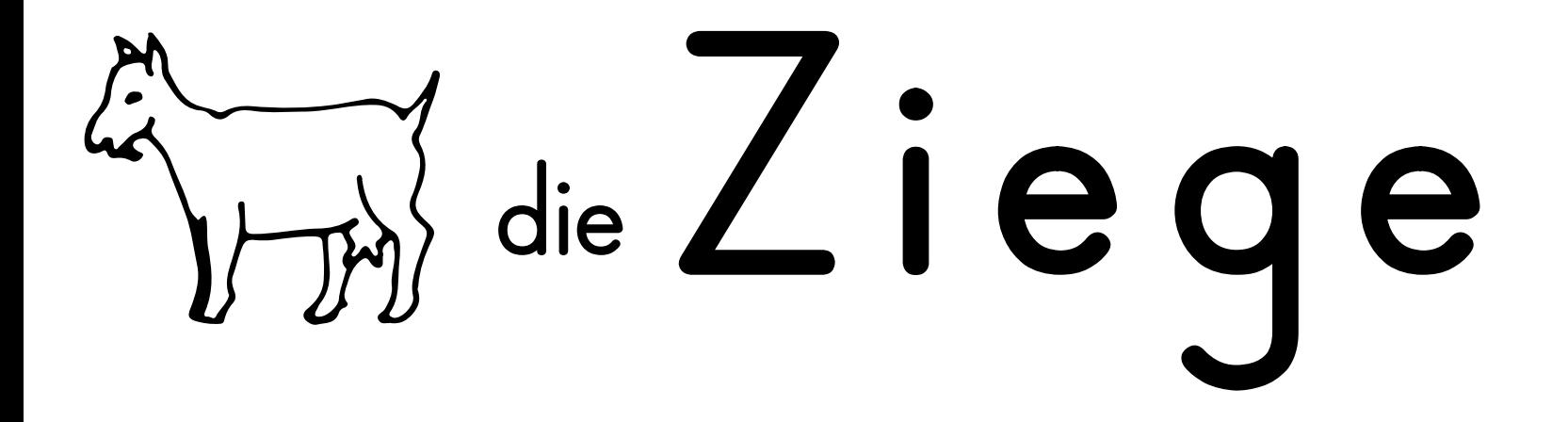

## die Zitrone

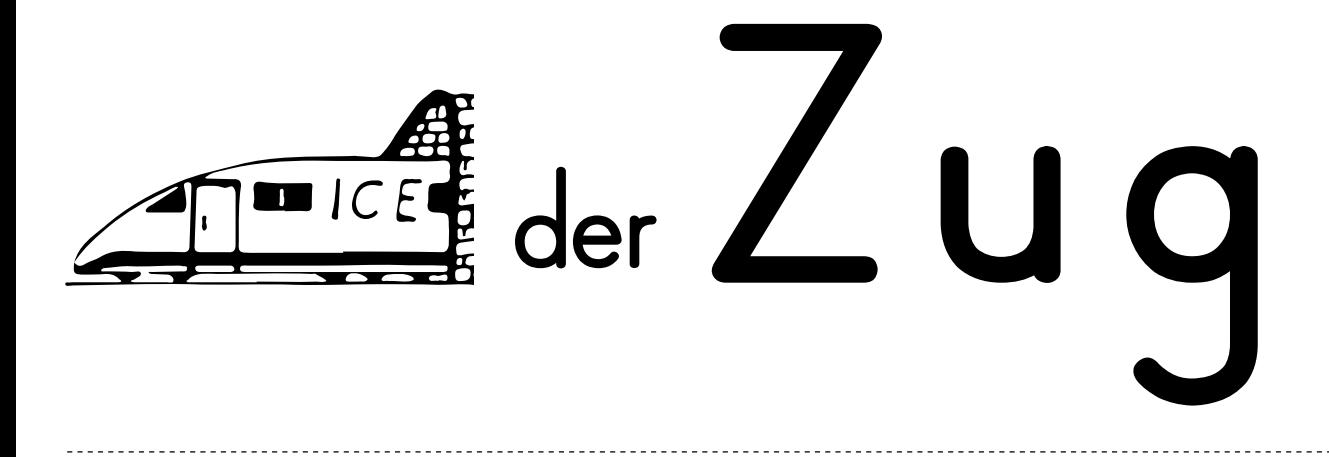